# CoMa - ein Konferenz-Manager

eine Spezifikation

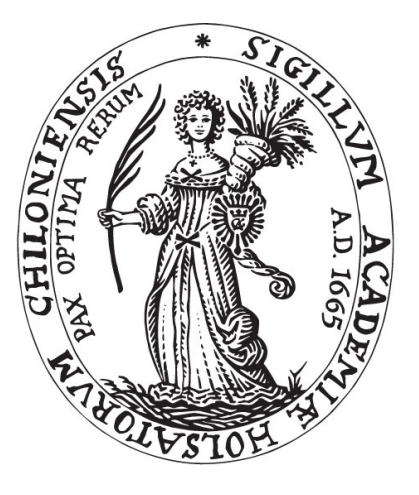

## CHRISTIAN-ALBRECHTS-UNIVERSITÄT ZU KIEL Institut für Informatik und Praktische Mathematik Lehrstuhl für Software-Technologie

ausgearbeitet von: Sandro Esquivel Tom Scherzer Jan Waller

Kiel, 16. November 2004

## Inhaltsverzeichnis

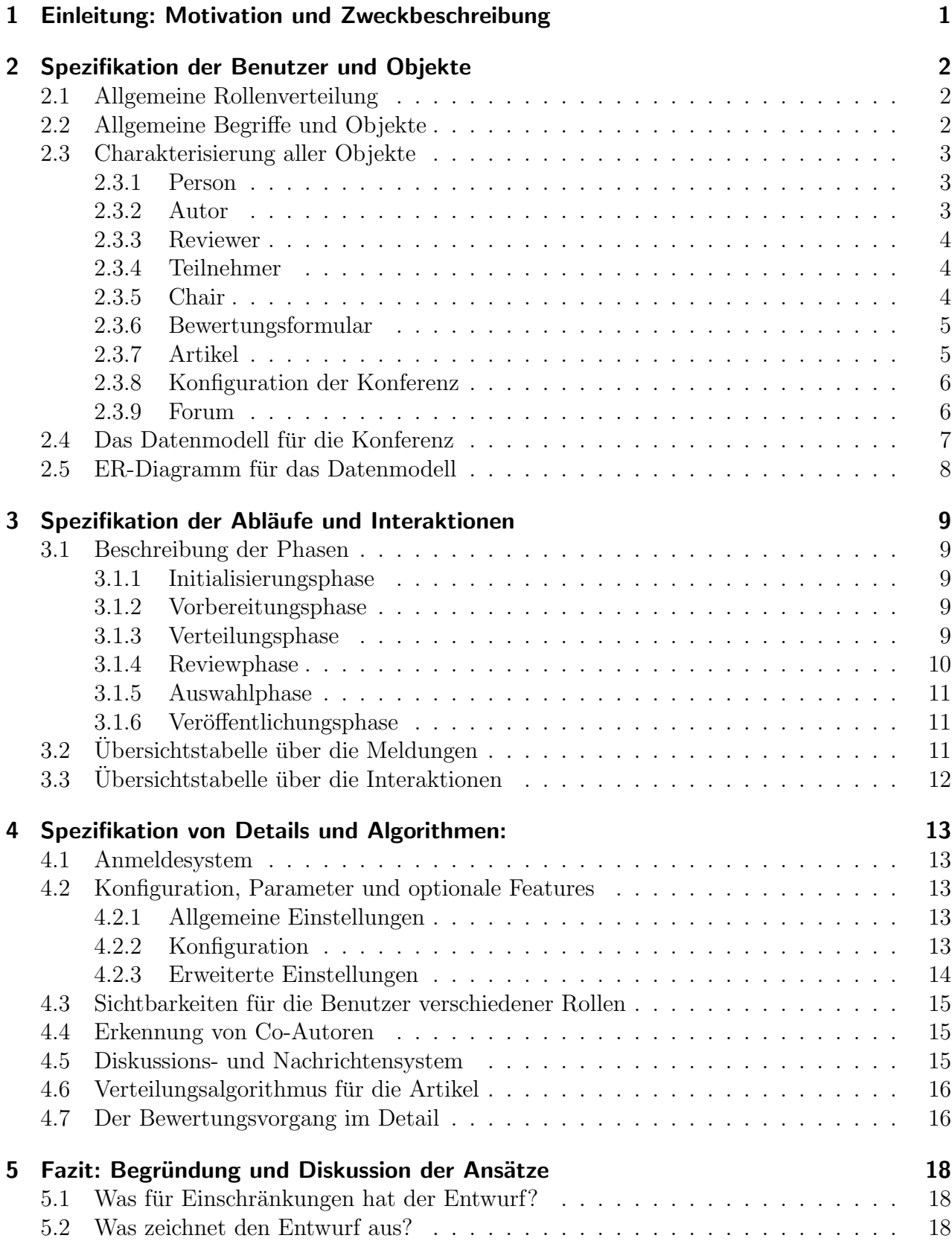

## <span id="page-2-0"></span>1 Einleitung: Motivation und Zweckbeschreibung

Die Vorbereitung, Organisation und Durchführung einer wissenschaftlichen Konferenz, eines Workshops oder eines vergleichbaren Ereignisses stellt fur die Organisatoren eine große Heraus- ¨ forderung dar: Logistische Aufgaben und Probleme sind ebenso zu bewältigen wie inhaltliche Fragen zu klären, um einen möglichst reibungslosen Ablauf des Ereignisses zu erreichen und die Veranstaltung zu einem Erfolg werden zu lassen.

Im Mittelpunkt des Interesses steht dabei der Inhalt der Konferenz, d.h. die Vorträge, die vorgestellt werden, und dementsprechend wird die meiste Konzentration auf deren geeignete Auswahl und Zusammenstellung verwendet. Erschwert wird dieses Prozedere nicht nur durch Restriktionen von außen (z.B. kurze Dauer der Veranstaltung, Zeitmangel), sondern vor allem durch die komplizierten asynchronen Abläufe und Abhängigkeiten, die kaum vermeidbar sind, wenn mehrere (meist vielbeschäftigte) Beteiligte, noch dazu aus aller Welt, koordiniert werden müssen.

Doch zum Glück gibt es CoMa: ein webbasiertes Tool, welches das Auswahlverfahren der Artikel sinnvoll unterstützt, leicht zu bedienen ist und ebenso schnell wie einfach auch an speziellere Bedürfnisse angepasst werden kann.

CoMa hilft bei der Zusammenstellung des Komitees, bei der Einladung der Autoren, die über ihr eigenes Nutzerprofil selbständig Artikel online einreichen können, und vor allem bei der effizienten Auswahl der besten Artikel. Selbstverständlich werden Nutzerdaten, Beiträge, Artikel, Diskussionen, Entscheidungen und Bewertungen der Beteiligten nur dem jeweils dafur ¨ vorgesehenen Personenkreis zugänglich gemacht, um ein hohes Maß an *Diskretion* auch unter den Teilnehmern selbst sicherzustellen.

Vor allem aber etabliert CoMa einen Standard für die Kommunikation aller Beteiligten untereinander - und ist als Webanwendung für jeden sofort ohne Installationsaufwand und von überall aus nutzbar.

## <span id="page-3-0"></span>2 Spezifikation der Benutzer und Objekte

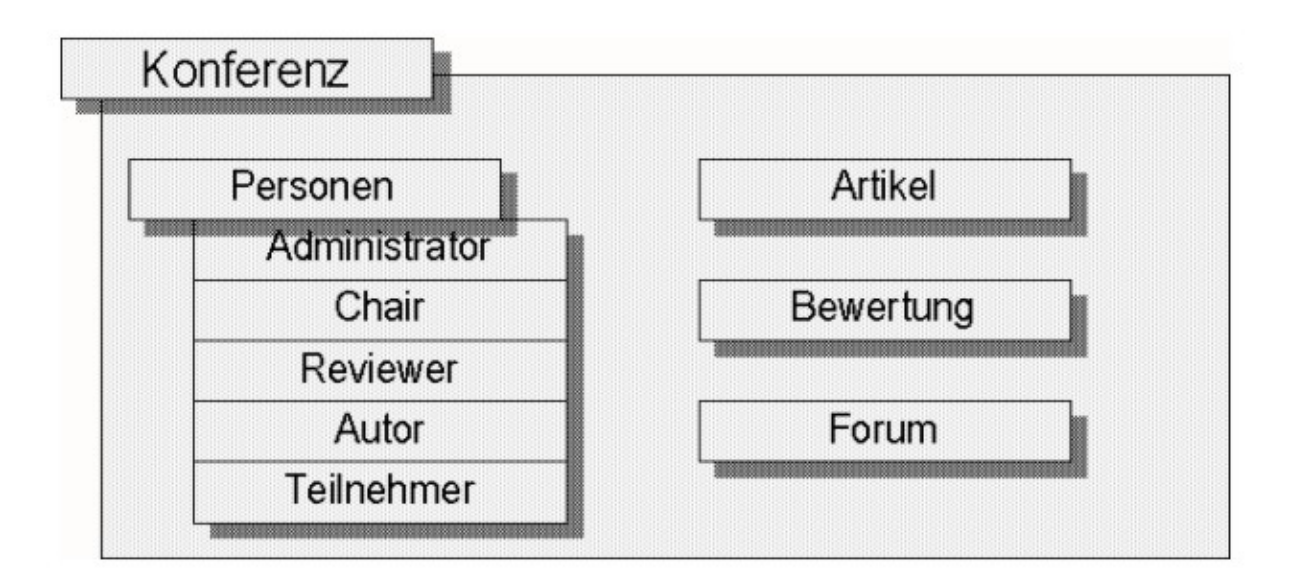

### <span id="page-3-1"></span>2.1 Allgemeine Rollenverteilung

Eine Person ist im folgenden ein Benutzer in CoMa, dem ein Account zugeordnet ist. Interaktionen und Benachrichtigungen findet über diese Accounts statt. Jeder Person können mehrere Rollen zugeteilt sein, wobei über den Account je eine Rolle zur Zeit übernommen werden kann. CoMa unterscheidet zwischen folgenden Rollen:

- Administrator: Der Administrator ist für die Installation von CoMa und für die Behebung etwaiger Probleme während des Betriebs verantwortlich.
- Chair: Ein (gleichberechtigter) Vorsitzender des Programmkomitees, das aus (mindestens) einem Chair und mehreren Reviewern besteht und für die Einladung/Wahl der Autoren und die Auswahl der besten Artikel verantwortlich ist.
- Reviewer: Ein Mitglied des Programmkomitees auf Einladung eines Chairs, beteiligt sich an der Diskussion und Bewertung von bestimmten, ihm zugewiesenen Artikeln.
- Autor: Ein Autor bewirbt sich oder wird (selten) von den Chairs eingeladen, Artikel einzureichen, die er bei Annahme auf der Konferenz vorstellt.
- **Teilnehmer:** Ein Teilnehmer an der Konferenz hat nur Zugriff auf einige öffentliche Informationen und Funktionalitäten.

Als Co-Autoren bezeichnen wir im folgenden solche Personen, die als Co-Autor eines Artikels gelistet oder anderweitig befangen sind, und daher nicht an der Bewertung eines Artikel teilhaben dürfen. Co-Autoren werden nicht durch eine eigene Rolle repräsentiert.

### <span id="page-4-0"></span>2.2 Allgemeine Begriffe und Objekte

- Als Objekte in CoMa bezeichnen wir im folgenden Personen und diese Begriffe:
- Artikel: Ein Dokument, welches ein Autor einreicht, um es auf der Konferenz vorzustellen. Wird von Reviewern bewertet.
- Bewertung: Eine notenbasierte Bewertung in verschiedenen Kategorien, die durch die Reviewer entschieden und eventuell revidiert wird. Artikel werden nach ihrer Gesamtbewertung linear sortiert. Dienen als Hilfe bei der Entscheidung, Artikel anzunehmen oder abzulehnen.
- **Forum:** Eine threadbasierte Mitteilungsplattform, die je nach Art des Forums für verschiedene Teilnehmer zugänglich ist (öffentliches Forum für alle Benutzer, Komiteeforum für Chairs und Reviewer, Artikelforum für Komitee bis auf die Autoren des Artikels).
- Konferenz: Die Menge aller Benutzer, Dokumente und Konferenzdaten einer Konferenzinstanz. CoMa kann mehrere Konferenzinstanzen parallel verwalten.

## <span id="page-4-1"></span>2.3 Charakterisierung aller Objekte

#### <span id="page-4-2"></span>2.3.1 Person

- Persönliche Daten (Name, Anschrift, e-Mail, Beschreibung, Benutzername, Passwort) und Optionen zum [Ändern] und [Zurücksetzen] der Daten
- Zugang zum öffentlichen Forum
- Persönliche  $\rightarrow$ Systemnachrichten
- Liste aller  $\rightarrow$ Rollen und entsprechende Anzeigen/Interaktionsmöglichkeiten

#### <span id="page-4-3"></span>2.3.2 Autor

- Liste seiner eingereichten  $\rightarrow$ Artikel mit den Optionen [Hinzufügen], [Aktualisieren], [Entfernen]
- Status seiner Artikel (wenn diese entschieden sind)
- Option zum Zurückziehen seines Accounts

#### <span id="page-5-0"></span>2.3.3 Reviewer

- Bevorzugte Themen (müssen zum Beginn der Reviewphase verbindlich gewählt sein)
- Während der Auswahlphase: Liste aller bisher eingegangenen Artikel mit Option zum Markieren als [Gewünscht], [Keine Angabe], [Nicht gewünscht] und [ist Co-Autor von].
- Liste der ihm zugeteilten  $\rightarrow$ Artikel
	- Eigenes →Bewertungsformular (solange der Artikel nicht entschieden ist, bis zur Deadline des Artikels)
	- Status des Artikels (entschieden/nicht entschieden, Anzahl der abgegebenen Bewertungen; wird diskutiert, aktuelle durchschnittliche Bewertung, wenn er seine Bewertung abgegeben hat)
	- Zugang zur Artikeldiskussion (wenn er seine Bewertung abgegeben hat)
	- Deadline fur den Artikel ¨
	- Option zum [Ablehnen] der Artikelbewertung
- Liste aller bereits bewerteten →Artikel (die ihm nicht zugeteilt sind und von denen er nicht (Co-)Autor ist)
	- Status des Artikels (s.o.)
	- $-$  Zugang zur Artikeldiskussion (wobei er als nicht zur Reviewergruppe gehörig gekennzeichnet wird)
- Option zum [Zurückziehen] seines Accounts

#### <span id="page-5-1"></span>2.3.4 Teilnehmer

- zus. Teilnehmerdaten (z.B. Tarif, Zahlungsmethode, besondere Präferenzen)  $\longrightarrow$  wird in dieser Spezifikation im folgenden noch nicht berucksichtigt ¨
- Option zum [Zurückziehen] seiner Teilnahme

#### <span id="page-5-2"></span>2.3.5 Chair

- $\bullet \rightarrow$ [Konfiguration] der Konferenz
- Benutzerverwaltung
	- Chairs, Reviewer, Autoren und Teilnehmer [einladen]
	- Liste aller bestehenden Accounts (Name und Rollen) mit den Optionen [Entfernen], [Rolle hinzufügen/entfernen], [Benachrichtigen]
- Artikelverwaltung
	- Liste aller eingesandten →Artikel (Autor, Titel, Beschreibung, Status, Bewertungen, Diskussion) mit den Optionen [Ansehen], [Löschen], [Kommentar für Chairs hinzufügen]
- Verteilung (Teil der Artikelverwaltung)
	- Liste der Artikel wie oben mit den Optionen [Reviewer hinzuf¨ugen], [Reviewer verbieten], [Reviewerliste], Status (unverteilt/weitere Reviewer nötig)
	- Namen der Reviewer mit den Optionen [Reviewer entziehen], [Reviewer hinzufügen], [Benachrichtigen]
	- Option [Verteilung vorschlagen lassen], [Verteilung ¨ubernehmen], [Reviewphase starten]
- Entscheidung (Teil der Artikelverwaltung)
	- Liste der Artikel wie oben mit den Optionen [Annehmen], [Ablehnen]
	- [Beenden] der Entscheidungsphase

#### <span id="page-6-0"></span>2.3.6 Bewertungsformular

- Liste der Bewertungskriterien (auch: Gesamtbewertung)
	- Bewertungskommentarfeld
	- Bewertung (im festgelegten Notenspektrum, auch: Enthaltung)
- [Abschicken]/[Aktualisieren] der Bewertung

#### <span id="page-6-1"></span>2.3.7 Artikel

- Artikeldaten (Titel, Beschreibung, Autor, Co-Autoren, Erstellungsdatum, Änderungsdatum, Versionsnummer)
- Artikelthemen (aus der Liste der vorgegebenen Themen)
- Datei (Binärdaten und MIME-Type) und Optionen zum [Herunterladen] und [Ansehen]
- Bewertung und Status
	- Liste der Reviewer und deren (Gesamt-)Bewertungen
	- Gesamtbewertung
	- Status (Angenommen, abgelehnt, nicht eindeutig bewertet, Bewertung abgeschlossen)

#### <span id="page-7-0"></span>2.3.8 Konfiguration der Konferenz

- Initiale Konfiguration
	- Vollst¨andige Liste der m¨oglichen Artikelthemen
	- Erweiterte Konfiguration:
		- ∗ Liste der Bewertungskriterien (verschiedene Schemata)
		- ∗ Notenspektrum (Standard: 1-5 )
	- Option zum [Einrichten] der Konferenz mit den initialen Einstellungen
- Allgemeine Konfiguration
	- W¨ahrend aller Phasen m¨oglich
	- Deadlines (Beginn der Reviewphase, Ende der Reviewphase; nur vor Ablauf der Deadline änderbar)
	- Konferenzdaten (Titel, Beschreibung, Ort, Zeit, Homepage)
	- Anzahl der anzunehmenden Artikel (min/max)
	- Erweiterte Konfiguration:
		- $*$  Anzahl der Reviewer pro Artikel (min/gewünscht) (Standard:  $3/4$ )
		- ∗ Als kritisch geltende Varianz der Artikelbewertungen (Standard: muss noch ermittelt werden)
		- ∗ Automatische Accountfreischaltung (Standard: ja)
		- ∗ Automatische Diskussionser¨offnung bei uneindeutigen Bewertungen (Standard: ja)
		- ∗ Automatische Zuteilung von zus¨atzlichen Reviewern (Standard: nein)
		- ∗ Anzahl der zus¨atzlichen Reviewer (Standard: 2 )
	- $-$  Optionen zum [Übernehmen] und [Zurücksetzen] der Einstellungen

### <span id="page-7-1"></span>2.3.9 Forum

- Forendaten (Titel, Beschreibung)
- Sichtbarkeit des Forums (öffentlich, nur für Komitee, Artikelforum)
- Bei Artikelforen: zugeordneter Artikel
- Liste der Threads (Thema, Ersteller, Erstellzeit)
	- Liste der Postings (Ersteller, Erstellzeit, Text)
	- Optionen [Antworten]/[Posting löschen] (nur Chair)
- Optionen [Neuen Thread erstellen]/[Thread lesen]

#### Conference id title description location, time homepage configuration: submitPaperDeadline submitReviewDeadline minPapers, maxPapers extended configuration: topicNames\* (common topics) ratingCriteria\* (common criteria) ratingType  $(1: 1-5)$ minReviewersPerPaper (3 ) averageReviewersPerPaper (4 ) criticalVariance  $($ ?· $\sigma)$ autoValidateAccounts? (true) autoStartPaperDiscussion? (true) autoAddRereviewers? (false) numRereviewers (2 ) Person id name address email phone description username password deleted?  $Chair \ (\rightarrow Person)$ none  $Reviewer \ (\rightarrow Person)$  $\longrightarrow$  papers<sup>\*</sup>  $\longrightarrow$  reviews<sup>\*</sup> −→ preferredTopics\* Author  $(\rightarrow$  Person)  $\longrightarrow$  papers<sup>\*</sup>  $Participation \rightarrow Person$ none Paper id title abstract createDate, editDate version  $\longrightarrow$  author coauthors\*  $\longrightarrow$  topics<sup>\*</sup> mimeType data  $ReviewedPaper \rightarrow Paper$ −→ reviewers[] ratings\* totalRating accepted? reviewed? decided? critical? Review −→ reviewer −→ paper ratings\* comments\* totalRating Message id  $\rightarrow$  receiver sendTime priority text read? Forum id title description  $\rightarrow$  threads<sup>\*</sup> visibility −→ paper Thread id title −→ creator createTime −→ postings\* Posting id −→ creator createTime text −→ nextPosting

#### <span id="page-8-0"></span>2.4 Das Datenmodell für die Konferenz

Anmerkungen zum Datenmodell:

- id ist eindeutig und wird automatisch vom System vergeben.
- password wird codiert gespeichert.
- $\bullet$  Versionsnummern werden bei Updates automatisch hochgezählt.
- \* kennzeichnet Felder (bzw. 1:n-Beziehungen).
- ? kennzeichnet boolean-Werte  $(ja/nein)$ .
- Standardwerte sind in nachgestellten Klammern vermerkt.

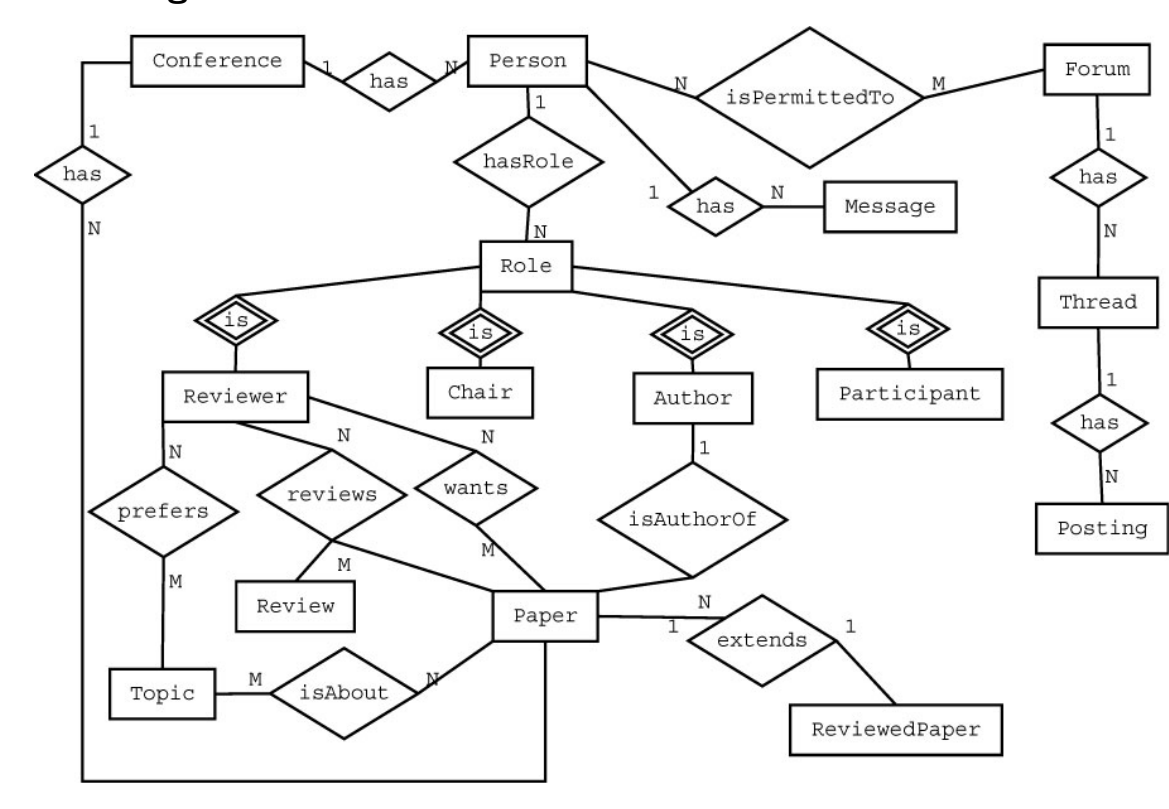

## <span id="page-9-0"></span>2.5 ER-Diagramm für das Datenmodell

Während das vorangegangene Kapitel das Datenmodell anhand der Objekte und ihrer Attribute beschreibt, soll das ER-Diagramm die Beziehungen zwischen den Objekten, insbesondere deren Kardinalitäten verdeutlichen.

Es fehlt hier die  $n:m$ -Beziehung 'isCoAuthorOf' zwischen Artikeln und Co-Autoren. Nähere Erläuterungen dazu sind in  $\rightarrow$ [4.4](#page-16-1) zu finden.

## <span id="page-10-0"></span>3 Spezifikation der Abläufe und Interaktionen

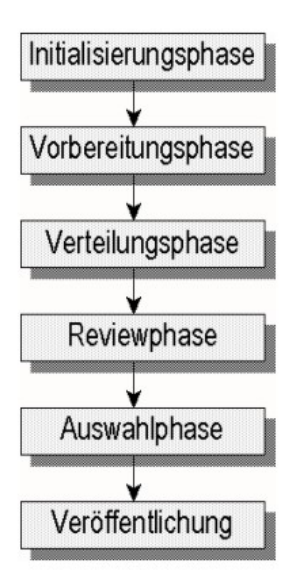

## <span id="page-10-1"></span>3.1 Beschreibung der Phasen

Der von CoMa unterstützte Ablauf nach der Installation und Einrichtung eines Chair-Accounts ist folgender (vgl. Übersicht über die Interaktionen):

#### <span id="page-10-2"></span>3.1.1 Initialisierungsphase

- Einstellen der gewünschten Optionen oder Übernahme der Standard-Einstellungen
- einige Einstellungen sind verbindlich und nachträglich nicht mehr änderbar (vollständige Auflistung der möglichen Themenbereiche, Bewertungskriterien)!

### <span id="page-10-3"></span>3.1.2 Vorbereitungsphase

- Vorbereitung, Komiteebildung, Aufnahme der Autoren und Artikel:
- Hinzufügen von weiteren Chair-Accounts.
- Einladung von Reviewern und evtl. Autoren durch die Chairs.
- Eingeladene Reviewer können einen Reviewer-Account freischalten und müssen gewisse verbindliche Einstellungen vornehmen, bevor sie in Diskussionen/Bewertungen miteinbezogen werden.
- Alle interessierten Autoren können einen Autoren-Account freischalten.
- Eventuell Prüfung der freizuschaltenden Accounts durch den Chair.
- Autoren können bis zu einer vom Chair vorgegebenen (änderbaren!) Deadline einen oder mehrere Artikel einsenden, aktualisieren und auch entfernen.
- Reviewer können die Liste aller Artikel einsehen, gewünschte/unerwünschte Artikel und bevorzugte Themen markieren und Artikel markieren, von welchen sie Co-Autoren sind.

#### <span id="page-11-0"></span>3.1.3 Verteilungsphase

- Verteilung der Artikel auf Reviewer:
- Zunächst treffen die Chairs eine Vorauswahl, welche Artikel von welchen Reviewern bewertet werden sollen bzw. nicht bewertet werden dürfen.
- Verteilungsalgorithmus macht auf Grundlage der Einstellungen einen Vorschlag für eine Zuordnung von Artikeln zu Reviewern. Berücksichtigt werden bevorzugte Themen und Artikelwünsche der Reviewer.
- Chairs können sich im Einzelfall für einen Artikel andere mögliche Reviewer anzeigen lassen und ggf. manuelle Änderungen an dem Vorschlag vornehmen.

#### <span id="page-11-1"></span>3.1.4 Reviewphase

- Review und Diskussion der Artikel (bis zur zweiten Deadline):
- Reviewer bewerten die ihnen zugeordneten Artikel, d.h. benoten sie in den festgelegten Kriterien und schreiben einen Kommentar dazu.
- Reviewer können die Benotung und Kommentare jederzeit ändern.
- Falls keine einheitliche Meinung gefunden wird, wird eine interne Diskussion der beteiligten Reviewer (eventuell manuell durch den Chair) gestartet, die für weitere Reviewer desselben Artikels einsehbar wird, sobald sie eine eigene Bewertung abgegeben haben. Fremde Reviewer können jederzeit teilnehmen, sobald der Artikel das erste Mal bewertet wurde.
- Solche nicht eindeutig bewerteten Artikel werden den Chairs als kritische Artikel gemeldet. Diese können dem Artikel dann weitere Reviewer (Re-Reviewer) zuordnen und Vorschläge für eine Zuordnung durch CoMa anzeigen lassen (vgl. Verteilung der Artikel auf Reviewer, eingeschränkt auf die kritischen Artikel). Dieser Schritt kann automatisiert werden.
- Chairs können sich jederzeit über den Zwischenstand der Bewertung informieren, verschiedene Sortierungskriterien möglich (etwa nach einzelnen Bewertungskriterien, Gesamtbewertung).
- Chairs können die Reviewphase eines Artikel manuell beenden.
- Reviewer können jederzeit Artikel ablehnen oder ihre Teilnahme beenden. Die freigewordenen Artikel müssen durch die Chairs neu verteilt werden.

#### <span id="page-12-0"></span>3.1.5 Auswahlphase

- Chairs wählen (unter Zuhilfenahme verschiedener Sortierungskriterien für eine Übersicht der Bewertungen) Artikel aus (Markierung als angenommen/abgelehnt).
- Reviewer können den Status einen entschiedenen Artikels (angenommen/abgelehnt) einsehen.
- Automatische Benachrichtigung der Autoren über das Ergebnis der Auswahl mit Feedback (einzelne Bewertungen/Noten, Kommentare, die Reviewer bleiben aber anonym).

#### <span id="page-12-1"></span>3.1.6 Veröffentlichungsphase

- Liste der ausgewählten Artikel wird öffentlich zugänglich gemacht.
- $\bullet\,$  Automatisches Eröffnen eines entsprechenden Threads im Forum.
- $\bullet$  Es können sich nur noch Teilnehmer für die Konferenz anmelden.

### <span id="page-12-2"></span>3.2 Übersichtstabelle über die Meldungen

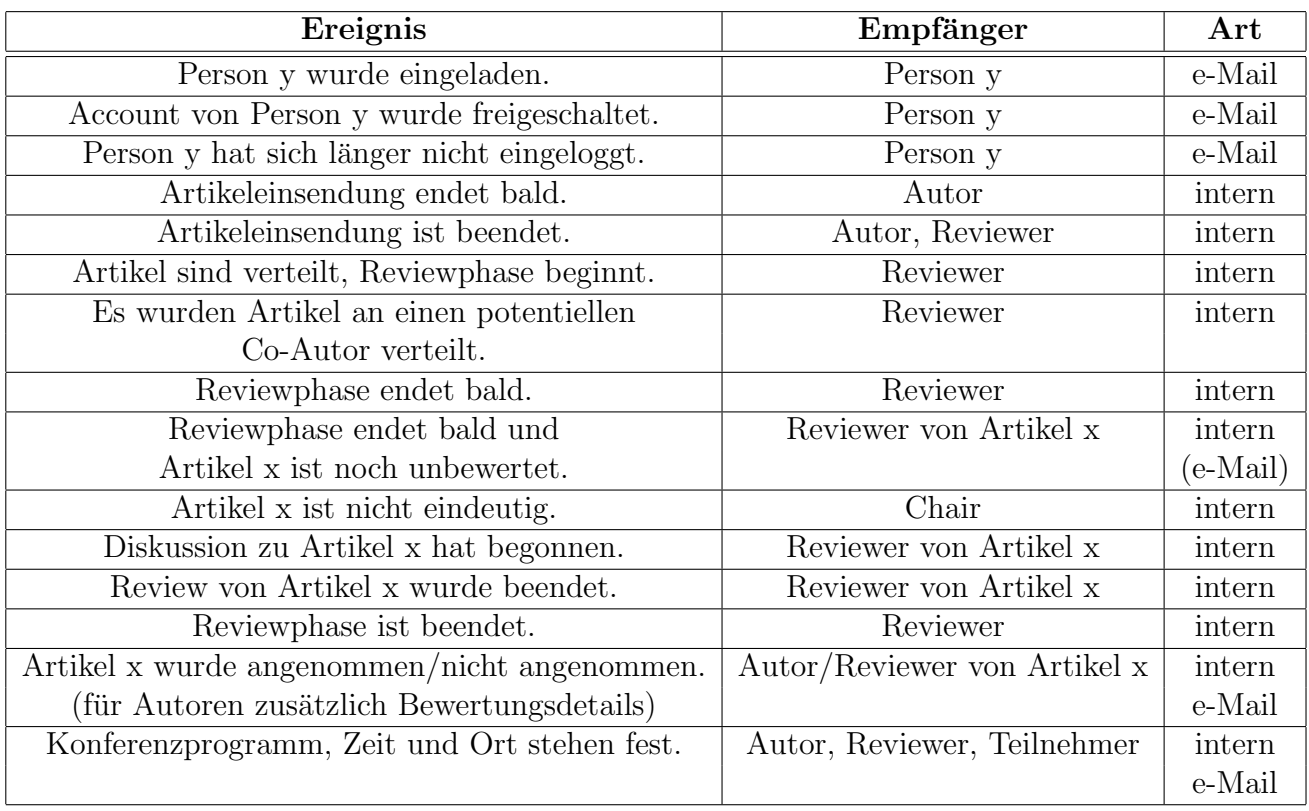

## <span id="page-13-0"></span>3.3 Übersichtstabelle über die Interaktionen

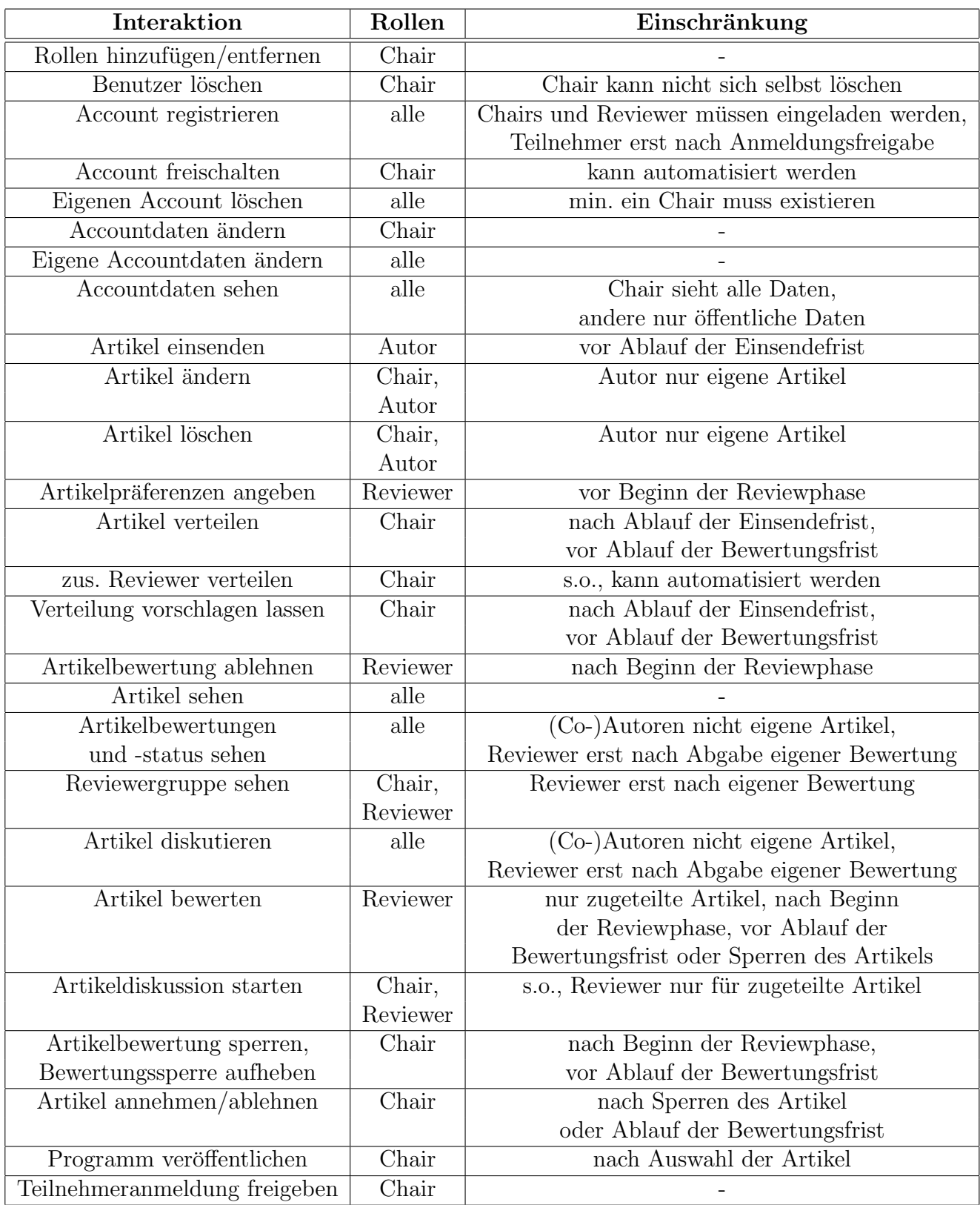

## <span id="page-14-1"></span><span id="page-14-0"></span>4.1 Anmeldesystem

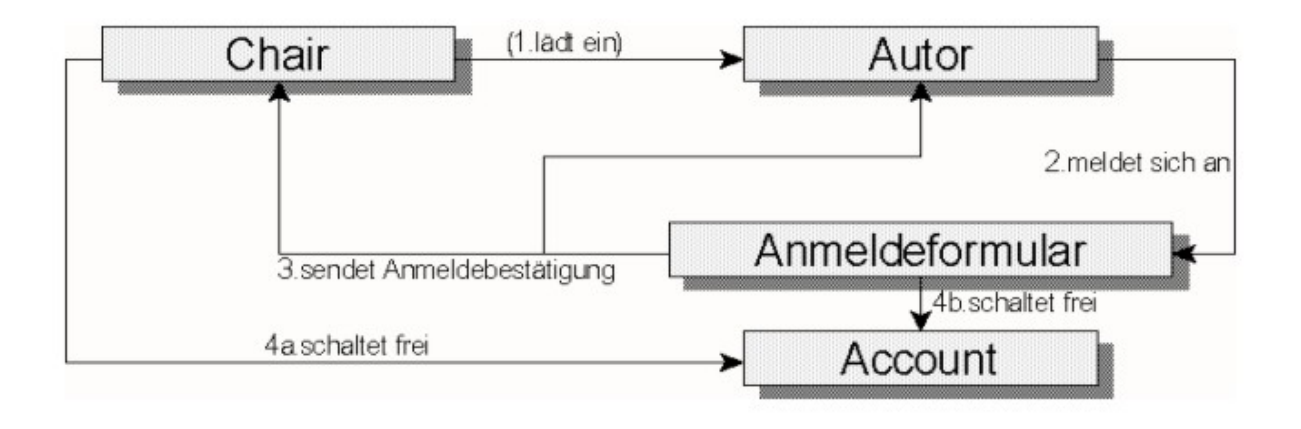

Die Anmeldung von Autoren erfolgt nach folgendem Schema:

Eventuell lädt der *Chair* die entsprechende Person per Formular in **CoMa** ein. In der Regel meldet sich der Autor allerdings auf Eigeninitiative über ein öffentlich zugängliches Anmeldeformular an.

Das Anmeldeformular sendet dann eine Anmeldebestätigung sowohl an den zukünftigen Autor, als auch an den Chair.

Der Account wird dann je nach Systemkonfiguration entweder automatisch oder nur nach Bestätigung der Chairs freigeschaltet.

Die Anmeldung von weiteren Chairs oder Reviewern erfolgt dabei auf die gleiche Weise, nur das der Schritt der Einladung hier immer erforderlich ist. Reviewer und Chairs erhalten mit der Einladung die Zugangsdaten zu einer geschützten Anmeldeseite.

## <span id="page-14-2"></span>4.2 Konfiguration, Parameter und optionale Features

#### <span id="page-14-3"></span>4.2.1 Allgemeine Einstellungen

Die hier eingestellten Daten haben keinen großen Einfluss auf die Funktionen von CoMa, sondern sind rein informell, und zur Darstellung von z.B. korrekten Titeln in Fenstern etc gedacht, sowie für eine eventuelle spätere Veröffentlichung des Konferenzprogrammes.

title: Dieses Feld nimmt den Titel auf, unter dem die Konferenz läuft.

description: Hier ist Platz für eine kurze Beschreibung des geplanten Inhalts, der Zielgruppe etc.

location: Der Ort, an dem die Konferenz stattfindet, kann hier genannt werden.

time: Der Zeitpunkt, zu dem die Konferenz beginnt.

homepage: Ein Verweis auf die offizielle Homepage der Konferenz (auf der CoMa normalerweise auch zu finden sein sollte!).

#### <span id="page-15-0"></span>4.2.2 Konfiguration

submitPaperDeadline: Hier wird die erste Deadline von CoMa eingestellt, i.e. der Zeitpunkt, zu dem keine weiteren Artikel mehr eingesandt werden können. Diese Einstellung kann vom Chair jederzeit verändert werden, solange die Deadline noch nicht abgelaufen ist, wobei eine Verschiebung in die Vergangenheit ein sofortiges Ende der Vorbereitungsphase bedeutet.

submitReviewDeadline: Dieses ist die zweite wichtige Deadline, die sich in CoMa einstellen lässt. Das Ende dieser Deadline läutet die Auswahlphase ein. Ab diesem Zeitpunkt können keine weiteren Bewertungen mehr abgegeben werden, i.e. alle Artikel werden als gesperrt markiert. Auch diese Deadline lässt sich bis zu ihrem Ende vom Chair nach belieben verändern.

minPapers, maxPapers: minPapers ist die minimale Anzahl von Artikeln die für die Konferenz erwünscht sind. *maxPapers* ist das entsprechende Maximum. Die beiden Werte dienen hauptsächlich als Orientierungshilfe für das Komitee bei der späteren Auswahl der besten Artikel. So gibt CoMa beispielsweise eine Meldung bei Uberschreiten der Maximalzahl aus. Das Einhalten der Werte ist jedoch nicht zwingend erforderlich.

#### <span id="page-15-1"></span>4.2.3 Erweiterte Einstellungen

topicNames\*: Gibt die Liste der Themen an, unter denen Artikel eingeordnet werden können. Diese Liste wird bei der Initalisierung des Programms verbindlich fur die Konferenzinstanz ¨ festgelegt. Zu Beginn ist die Themenliste mit einem Standardschema vorbelegt. Der Benutzer kann zwischen verschiedenen vorgegebenen Schemata wählen oder eine Themenliste selbst definieren.

ratingCriteria\*: Gibt die Namen der Kriterien an, in denen ein Artikel bewertet werden kann. Diese Liste wird bei der Initalisierung des Programms verbindlich für die Konferenzinstanz festgelegt. Zu Beginn ist die Kriterienliste mit einem Standardschema vorbelegt. Der Benutzer kann zwischen verschiedenen vorgegebenen Schemata wählen oder eine Kriterienliste selbst definieren.

ratingType (Standard: 1: 1-5): Gibt das Notenspektrum an, innerhalb dessen Artikel bewertet werden können. Standardmäßig sind Noten zwischen 1 (sehr gut) und 5 (sehr schlecht) zu vergeben.

minReviewersPerPaper (Standard:  $\beta$ ): Gibt die untere Schranke für Reviewer pro Artikel für den Verteilungsalgorithmus an. Der Verteilungsvorschlag darf diesen Wert nicht unterschreiten und CoMa warnt, sobald diese Grenze unterschritten ist.

 $averageReviewersPerPaper$  (Standard: textit4): Gibt für den Verteilungsalgorithmus an, wie viele Reviewer im Durchschnitt jedem Artikel zugeteilt sein sollten. Dieser Wert dient zur Ausbalancierung der Verteilung durch den Algorithmus.

criticalVariance (Standard: ? $\sigma$ ): Gibt an, ab welcher Varianz der Einzelbewertungen ein Artikel als kritisch uneindeutig bewertet aufgefasst werden soll. Der Wert wird als Vielfaches der Standardabweichung  $\sigma$  angegeben.

autoValidateAccounts? (Standard: true): Gibt an, ob Accounts nach ihrer Anmeldung manuell durch die Chairs bestätigt werden.

autoStartPaperDiscussion? (Standard: true): Gibt an, ob Artikeldiskussionen zu uneindeutig bewerteten Artikeln automatisch durch das System oder manuell durch die Chairs eröffnet werden sollen.

autoAddRereviewers? (Standard: false): Gibt an, ob uneindeutig bewerteten Artikeln automatisch durch das System zusätzliche Reviewer zugeteilt werden sollen, oder ob dieses manuell durch den Chair vorgenommen werden soll.

numRereviewers (Standard: 2): Gibt an, wie viele zusätzliche Reviewer uneindeutig bewerteten Artikeln zugeteilt werden sollen. Bei manueller Zuteilung dient dieser Wert nur als Richtlinie für die Chairs.

## <span id="page-16-0"></span>4.3 Sichtbarkeiten für die Benutzer verschiedener Rollen

- Chairs dürfen generell alle Daten aller Benutzer einsehen.
- Andere Personen dürfen nur öffentliche Daten anderer Personen einsehen.
- Chairs dürfen den Bewertungsstatus aller Artikel einsehen und an allen Diskussionen teilnehmen.
- Reviewer dürfen den Bewertungsstatus aller Artikel einsehen und an allen Diskussionen teilnehmen. Einschränkungen:
	- Der Bewertungsstatus von Artikeln, die ihm zugeteilt sind, wird erst sichtbar, wenn er seine erste Bewertung abgegeben hat.
	- Ebenfalls darf er dann erst an der Diskussion solcher Artikel teilnehmen.
	- Der Status und die Diskussion von Artikeln, von denen er (Co-)Autor ist, bleibt verborgen.
- Autoren ist der Status und die Diskussion ihres Artikels generell verborgen. Der Status wird erst sichtbar, sobald der Artikel entschieden ist (angenommen/abgelehnt).

### <span id="page-16-1"></span>4.4 Erkennung von Co-Autoren

Co-Autoren werden nicht als eigene Rolle geführt. Stattdessen haben die Reviewer während der Vorbereitungsphase die Möglichkeit, Artikel zu markieren, von welchen sie Co-Autor (oder anderweitig befangen) sind. Außerdem werden Reviewer benachrichtigt, sobald Artikel eingestellt werden, in denen ihr Name als Co-Autor gelistet ist. Entsprechendes wird geprüft, sobald ein Reviewer neu angemeldet wird.

Im Anschluss an die Verteilung der Artikel an die Reviewer kann ein Reviewer die Bewertung dieser Artikel ablehnen, wobei er hierbei angeben kann, ob er Co-Autor des Artikels ist. Die abgelehnten Artikel mussen durch den Chair neu auf die Reviewer verteilt werden, wobei die ¨

abgelehnten Artikel bei dem betreffenden Reviewer als unerwunscht markiert werden. ¨ Co-Autoren dürfen wie auch Autoren nicht an Diskussionen über Artikel teilnehmen oder den aktuellen Bewertungsstatus von Artikeln einsehen, mit denen sie assoziiert sind.

### <span id="page-17-0"></span>4.5 Diskussions- und Nachrichtensystem

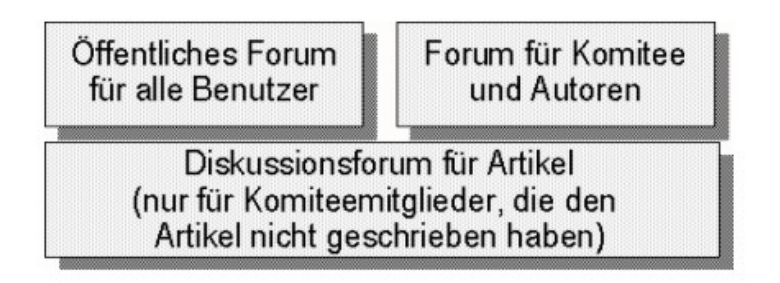

CoMa bietet verschiedene Foren für seine Benutzer an. Der Zugang zu diesen ist nur für bestimmte Rollen möglich. (siehe Grafik)

Zu den Artikeldiskussionen sind alle Benutzer zugelassen, die nicht Autor der Artikel sind, oder sich als Co-Autor markiert haben.

Die Foren sind threadbasiert, wobei Threads von allen Forenbenutzern eröffnet werden können. CoMa kann Threads automatisch starten, wie zum Beispiel die Diskussionen zu nicht eindeutig bewerteten Artikeln.

Bisher ist vorgesehen, dass die Foren nur mit den elementarsten Funktionen ausgestattet werden.

## <span id="page-17-1"></span>4.6 Verteilungsalgorithmus für die Artikel

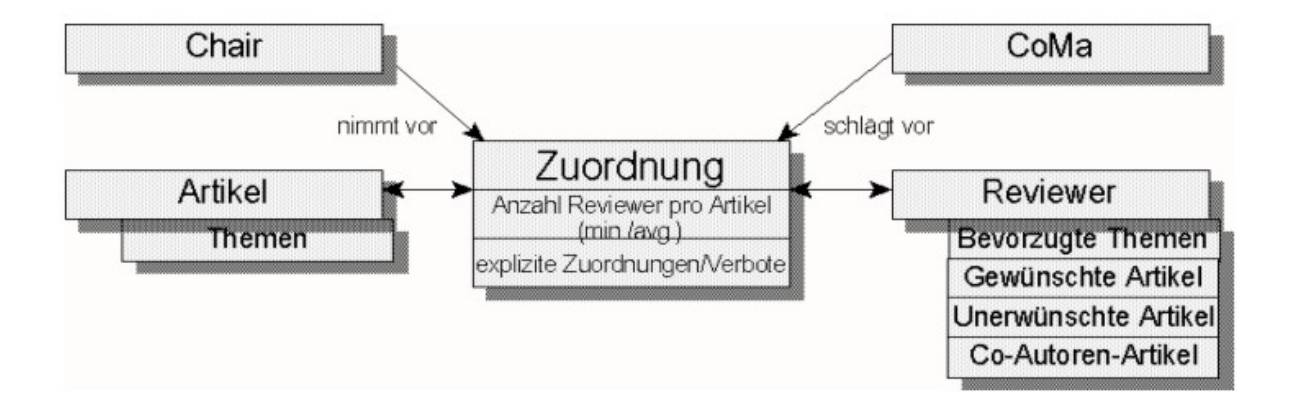

#### Eingabe:

- zu verteilende Artikel (mit deren Themeneinordnung)
- Reviewer (mit Auslastung, Präferenz-/Ausschlussdaten)
- Vorgaben des Chairs (explizite Zuteilungen/Verbote)

#### Konfigurationsdaten:

• minimale/durchschnittliche Anzahl von Reviewern pro Artikel

#### Ausgabe:

• Verteilungsvorschlag

#### Kriterien:

- Verbote werden eingehalten
- minimale Anzahl von Reviewern pro Artikel muss sichergestellt sein (ggf. Meldung, wenn dieses nicht möglich ist)
- möglichst ausbalancierte Verteilung, so dass alle Reviewer etwa gleich viele Artikel zu bewerten haben
- möglichst Berücksichtigung der Präferenzen (Artikel, Themen)

Bemerkung: Die beiden letzten Kriterien sollten vom Algorithmus gewichtet berücksichtigt werden  $(z.B. im Verhältnis 3:2)$ .

### <span id="page-18-0"></span>4.7 Der Bewertungsvorgang im Detail

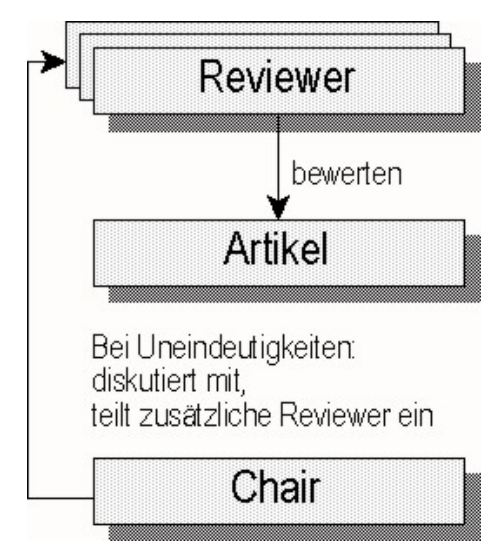

Zum Ablauf des Bewertungsvorgangs siehe →[3.1.4.](#page-11-1)

In unserem Konzept liegt der Schwerpunkt des Bewertungsvorgangs darauf, dass die ersten Artikelbewertungen ohne Fremdbeeinflussung zustandekommen sollen. Aus diesem Grund werden für Reviewer die Bewertungen und Identitäten ihrer Reviewergruppe sowie der Zugang zur Artikeldiskussion erst dann zugänglich, sobald sie ihre erste Bewertung abgegeben haben. Ist es einem Reviewer nicht möglich, ein erstes Urteil zu fällen, kann er in einzelnen Kriterien zunächst eine vorläufige Enthaltung abgeben.

Im weiteren Verlauf kann jeder Reviewer seine Bewertung zu jedem Zeitpunkt revidieren. Ziel der Artikeldiskussion sollte es sein, dass alle Reviewer zu einer einheitlichen Artikelbewertung kommen.

Der Chair kann zu jedem Zeitpunkt die Reviewphase für einen Artikel beenden und den Artikel als angenommen bzw. abgelehnt markieren.

## <span id="page-19-0"></span>5 Fazit: Begründung und Diskussion der Ansätze

## <span id="page-19-1"></span>5.1 Was für Einschränkungen hat der Entwurf?

- Die Arbeitsvorgänge sind nur eingeschränkt automatisiert. So hilft **CoMa** oft bei Entscheidungen, nimmt diese aber dem Benutzer nicht ab.
- Es gibt nur wenige (einstellbare) Parameter für die Algorithmen zur Artikelverteilung und -einschätzung.
- Es sind nur wenige Rollen in dem Modell verfügbar, eventuell ist *Accountsitting* erforderlich.

## <span id="page-19-2"></span>5.2 Was zeichnet den Entwurf aus?

- Der Entwurf von CoMa ist leicht modularisierbar. (Rollenkonzept, Aktionenkonzept, erweiterte Features wie Teilnehmeranmeldung)
- CoMa ist sehr flexibel, so ist es z.B. einfach Benutzer hinzuzufügen oder zu entfernen, die Phasenübergänge geschehen fließend.
- CoMa bietet einen Kommunikationsstandard für alle Benutzer an, da Nachrichten stets innerhalb des Systems versandt werden und Diskussion innerhalb des System über die Foren möglich ist.
- Der Entwurf ist technisch unabhängig, nur eine Datenbank und ein Webfrontend werden benötigt.
- Als Webanwendung ist **CoMa** portabel und für die Benutzer plattformunabhängig.
- CoMa kann mehrere Konferenzen parallel verwalten.